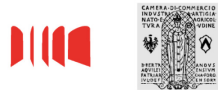

# **MODELLO FIRME (ISCRIZIONE NOMINA)**

#### **A) ISCRIZIONE DELLA PROPRIA NOMINA IN QUALITÀ DI AMMINISTRATORE O LIQUIDATORE**

**N.B.: Per favorire l'acquisizione delle firme digitali degli amministratori è possibile che uno solo degli amministratori nominati/confermati firmi digitalmente la domanda di iscrizione al registro delle imprese (in qualità di dichiarante – Distinta FEDRA) e che ciascun amministratore nominato/confermato con lo stesso atto deliberativo/decisione dei soci sottoscriva digitalmente questo modello, da allegare alla domanda di iscrizione (Distinta FEDRA). Il modulo è individuale e sottoscrivibile da un solo amministratore/liquidatore.** 

#### **Il/La sottoscritto/a**

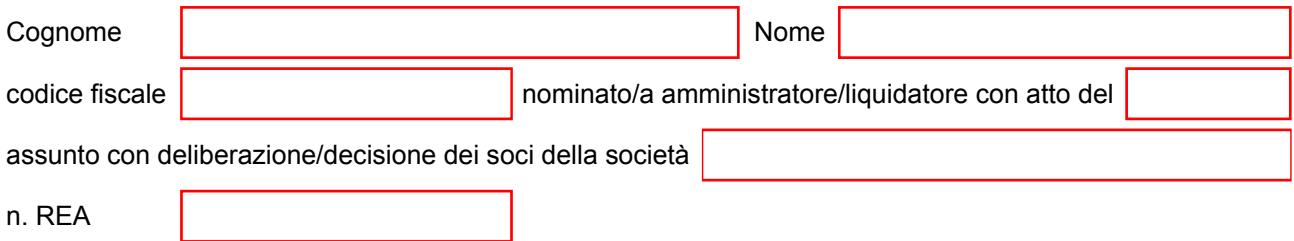

# **DICHIARA**

- a) di procedere alla sottoscrizione digitale del presente modulo da allegare alla "distinta" ministeriale destinata all'Ufficio del Registro delle Imprese ai fini dell'iscrizione della propria nomina.
- b) di eleggere domicilio speciale ai sensi dell'articolo 47 del codice civile e dell'articolo 3 bis, comma 4 quinquies del Codice dell'Amministrazione digitale (D.lgs. n. 82/2005) presso l'indirizzo di posta elettronica certificata (PEC) indicato al punto n. 5 della Comunicazione unica per la nascita dell'impresa (art. 9 D.L. n. 7/2007), per tutti gli atti, le comunicazioni e le notificazioni inerenti lo stesso procedimento amministrativo.

In fede **Firmato digitalmente**

#### **B) ACCETTAZIONE DELLA NOMINA A SINDACO**

**N.B.: Il modulo, individuale e sottoscrivibile da una sola persona, va firmato digitalmente dal sindaco/revisore legale allo scopo di dichiarare l'accettazione della nomina.** 

#### **Il/La sottoscritto/a**

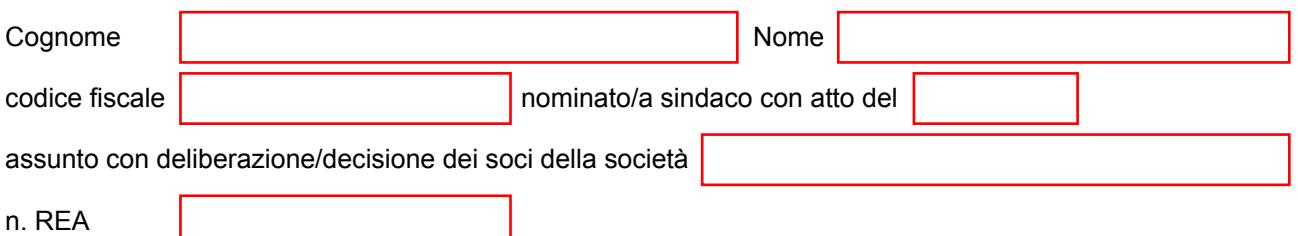

# **DICHIARA**

- a) di aver accettato l'incarico attribuito e di procedere alla sottoscrizione digitale del presente modulo da allegare alla "distinta" ministeriale destinata all'Ufficio del Registro delle Imprese ai fini dell'iscrizione della propria nomina.
- b) di eleggere domicilio speciale ai sensi dell'articolo 47 del codice civile e dell'articolo 3 bis, comma 4 quinquies del Codice dell'Amministrazione digitale (D.lgs. n. 82/2005) presso l'indirizzo di posta elettronica certificata (PEC) indicato al punto n. 5 della Comunicazione unica per la nascita dell'impresa (art. 9 D.L. n. 7/2007), per tutti gli atti, le comunicazioni e le notificazioni inerenti lo stesso procedimento amministrativo

## In fede

## **Firmato digitalmente**

I dati raccolti con il presente modulo vengono trattati dalla CCIAA di Pordenone-Udine nel rispetto della vigente normativa in materia di tutela dei dati personali (Regolamento Ue 2016/679 "GDPR" e del D.Lgs.196/2003 come modificato dal D.Lgs.101/2018). L'informativa completa ex artt. 13 e 14 GDPR è consultabile e scaricabile dall'interessato accedendo alla sezione "Privacy" del sito camerale<https://www.pnud.camcom.it/privacy/> ed è altresì messa a disposizione degli utenti in formato cartaceo presso gli sportelli camerali.